# Efeito do dt sobre variáveis locais e globais no código Mach2D-5.8.2.1.

Guilherme Bertoldo

17 de Setembro de 2012

### Conteúdo

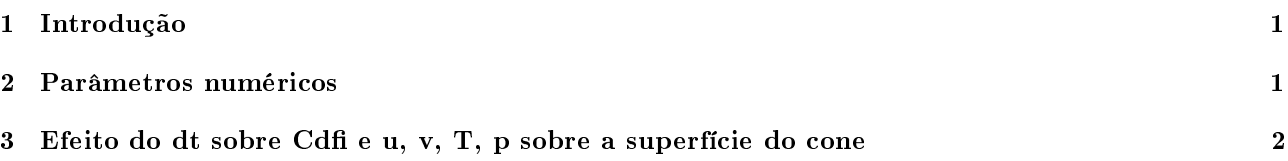

### 1 Introdução

O código Mach2D-5.8.2.1 foi desenvolvido para calcular o escoamento externo de gases sobre a parte frontal de um corpo de simetria plana ou axial. Neste código são considerados apenas escoamentos invíscidos, modelados pela equação de Euler. A seguir são apresentados resultados e algumas análises do efeito do incremento de tempo dt sobre os resultados de variáveis locais e globais. As simulações foram feitas com a revisão 68 do código, versionado com o SVN, considerando um escoamento de ar  $(\gamma = 1.4)$  sobre um cone de semi-ângulo de 10◦ com número de Mach de corrente livre igual a 4.

#### 2 Parâmetros numéricos

Os parâmetros numéricos de entrada do código Mach2D-5.8.2.1 são dados na Tab. 1. Na terceira coluna desta tabela são indicados os parâmetros comuns a todas as simulações.

Tabela 1: Parâmetros numéricos de entrada do código Mach2D-5.8.2.1-r68

| rappia 1. I arametros munericos de citerada do couigo machino ototil roo    |                   |                          |
|-----------------------------------------------------------------------------|-------------------|--------------------------|
| Simulation identification (up to 100 characters)                            | sim id            |                          |
| Number of real volumes in the csi direction                                 | $nx - 2$          |                          |
| Number of real volumes in the eta direction                                 | $ny-2$            |                          |
| length of the elliptical $x$ semi-axis $(m)$                                | la                | 2.83564090980890E+00     |
| length of the elliptical y semi-axis $(m)$                                  | 1 <sub>b</sub>    | $2.00000000000000E + 00$ |
| length of the body $(m)$                                                    | $\ln$             | 2.83564090980890E+00     |
| base radius/semi-height of the body (m)                                     | rb                | 5.00000000000000E-01     |
| Kind of grid (1=uniform, 2=geometric progression, 3=power law)              | $\log$            | 1                        |
| Kind of centroid mean $(1=$ simple mean, $2=$ weighted mean)                | kcm               | 1                        |
| Kind of coord. system ( $1 = cy$ lindrical, $0 =$ cartesian)                | coord             | 1                        |
| width of the volume closer to the wall (m)                                  | a <sub>1</sub>    | 1.00000000000000E-03     |
| Exponent of the power law for the north boundary                            | akn               | $2.00000000000000E + 00$ |
| Exponent of the power law for the south boundary                            | aks               | $1.00000000000000E + 00$ |
| Maximum number of iteractions for time cycle                                | itmax             | 200000                   |
| Maximum number of iteractions for mass cycle                                | imax              | 1                        |
| Number of iteractions up to which $dt = dt1$                                | it1               | 100                      |
| Number of iteractions from which $dt = dt2$                                 | it2               | 300                      |
| Initial time step (s)                                                       | dt1               |                          |
| Final time step (s)                                                         | dt2               |                          |
| Maximum number of iteractions for solving the linear systems for u, v and T | nitm u            | 5                        |
| Maximum number of iteractions for solving the linear system for p           | nitm p            | $\overline{5}$           |
| Number of iteractions to calculate the mean of the residuals                | nit res           | 500                      |
| Tolerance in the MSI for solving the linear systems for u, v and T          | tol u             | 1.00000000000000E-02     |
| Tolerance in the MSI for solving the linear system for p                    | tol p             | 1.00000000000000E-02     |
| Tolerance for the sum of residuals                                          | tol res           | 1.00000000000000E-18     |
| Frequency of printing in the listing file                                   | wlf               | 1                        |
| $1 =$ do not open result files, $0 =$ open                                  | sem a             | $\mathbf{1}$             |
| $0 =$ visualize the plot, $1 =$ do not visualize                            | sem g             | 1                        |
| Frequency of writing data for graphics                                      | w g               | $\mathbf{1}$             |
| $1 =$ write the fields, $0 =$ do not                                        | w cam             | $\mathbf{0}$             |
| Number of iteractions up to which beta $=$ betal                            | itb1              | 300                      |
| Number of iteractions from which beta $=$ beta2                             | it b <sub>2</sub> | 1000                     |
| Initial beta (UDS/CDS mixing constant $(0=UDS, 1=CDS)$ )                    | beta1             | $0.00000000000000E + 00$ |
| Final beta (UDS/CDS mixing constant $(0=UDS, 1=CDS)$ )                      | beta2             | $0.00000000000000E + 00$ |
| $GF = gamma = Cp / Cv$ (for the free stream)                                | GF                | $1.40000000000000E + 00$ |
| Perfect gas constant $(J/kg.K)$                                             | Rg                | 2.87000000000000E+02     |
| Free stream pressure (Pa)                                                   | PF                | $1.00000000000000E + 05$ |
| Free stream temperature (K)                                                 | TF                | 3.00000000000000E+02     |
| Free stream Mach number                                                     | МF                | $4.00000000000000E + 00$ |

## 3 Efeito do dt sobre Cdfi e u, v, T, p sobre a superfície do cone

A Tab. 2 mostra o coeficiente de arrasto de pressão frontal Cdfi sobre o cone para diversas malhas e valores de dt. Além disso, a tabela também mostra a soma dos resíduos res dos sistemas lineares na última iteração it. No código Mach2D-5.8.2.1-r68, o resíduo dos sistemas lineares são calculados através da fórmula

$$
R^{\phi} = \frac{\|A^{\phi}\phi - b^{\phi}\|_1}{\|b^{\phi}\|_1},\tag{1}
$$

exceto para a equação da correção da pressão, pois  $b^{p'}$  tende a zero. Neste caso não é feita a divisão indicada na equação acima.

É possível observar na Tab. 2 que existe um intervalo de dt (1E-4  $<$  dt  $<$  5E-6) para o qual Cdfi é praticamente constante. Para valores de dt acima deste intervalo, porém menores que 1E-7, a variação de Cdfi ocorre até o 12° algarismo. Para valores de dt abaixo deste intervalo, porém acima de 1E-3, a variação de Cdfi acorre até o 6 ◦ algarismo.

Ao se reduzir dt, é natural esperar que o erro aumente em função do erro de arredondamento. Entretanto, é estranho que o erro aumente ao se aumentar dt.

Tabela 2: Resultados principais do conjunto de simulações S0076 para a variável global Cdfi.

|                 |        |        |            | $\cdot$       |      |        |              |            | $\tilde{}$            |
|-----------------|--------|--------|------------|---------------|------|--------|--------------|------------|-----------------------|
| Simulation      | $nx-2$ | $nv-2$ | dt1        | dt2           | RAM  | it     | tepu         | res        | Cdfi                  |
| S <sub>01</sub> | 30     | 30     | $5.00E-03$ | 5.00E-03      | 15.4 | 200001 | $3.97E + 02$ | $2.63E-13$ | 7.860632616468913E-02 |
| S <sub>02</sub> | 30     | 30     | $1.00E-03$ | $1.00E - 03$  | 15.4 | 200001 | $4.00E + 02$ | 2.03E-14   | 7.860652486710192E-02 |
| S <sub>03</sub> | 30     | 30     | $5.00E-04$ | 5.00E-04      | 15.4 | 200001 | $4.05E + 02$ | 8.22E-15   | 7.860652506868759E-02 |
| S04             | 30     | 30     | $1.00E-04$ | $1.00E-04$    | 15.4 | 200001 | $3.96E + 02$ | $1.55E-15$ | 7.860652506878746E-02 |
| S05             | 30     | 30     | $5.00E-05$ | $5.00E - 0.5$ | 15.4 | 200001 | $3.91E + 02$ | $1.30E-15$ | 7.860652506878746E-02 |
| S06             | 30     | 30     | $1.00E-05$ | $1.00E - 05$  | 15.4 | 200001 | $3.81E + 02$ | $1.69E-16$ | 7.860652506878733E-02 |
| <b>S07</b>      | 30     | 30     | $5.00E-06$ | $5.00E-06$    | 15.4 | 200001 | $3.74E + 02$ | $1.14E-15$ | 7.860652506878472E-02 |
| <b>S08</b>      | 30     | 30     | $1.00E-06$ | $1.00E-06$    | 15.4 | 200001 | $3.70E + 02$ | 7.21 E-17  | 7.860652506876506E-02 |
| S09             | 30     | 30     | 5.00E-07   | 5.00E-07      | 15.4 | 200001 | $3.22E + 02$ | 5.32E-17   | 7.860652506873683E-02 |
| S10             | 30     | 30     | 1.00E-07   | $1.00E-07$    | 15.4 | 200001 | $1.86E + 02$ | 4.95E-17   | 7.860652506852883E-02 |

A Tab. 3 mostra a distribuição de u, v, T e p sobre alguns pontos da superfície do cone obtidos da simulação S05. A Tab. 4, mostra a máxima diferença absoluta e a máxima diferença relativa entre as simulações de S01 a S10 comparadas com a simulação S05. Observa-se para as variáveis locais o mesmo comportamento do erro para a variável global.

Tabela 3: Resultados principais do conjunto de simulações S0076. Variáveis locais u, v, T e p em alguns pontos sobre a superfície do cone.

| x                         |                         |                           |                       |                         | rο                        |
|---------------------------|-------------------------|---------------------------|-----------------------|-------------------------|---------------------------|
| 7.089102274522250 E-02    | 1.329779358317130E+03   | 2.301185599074430E+02     | 1.879510692627020E+05 | 3.530113504230970E+02   | 1.855129539211020E+00     |
| 2.126730682356670E-01     | 1.329754583378780E+03   | 2.123366929215530E+02     | 1.878256784825460E+05 | 3.531197933547130E+02   | $1.853322545350200E+00$   |
| 3.544551137261120E-01     | $1.329711377063470E+03$ | 2.123484260203690E+02     | 1.877767275413590E+05 | 3.532237573550450E+02   | 1.852294183011590E+00     |
| 4.962371592165570E-01     | $1.329648811955410E+03$ | 2.124337433715520E+02     | 1.877642733170460E+05 | 3.533369900759260E+02   | 1.851577774825710E+00     |
| 6.380192047070020E-01     | $1.329571907751840E+03$ | 2.125714962795670E+02     | 1.877706589584710E+05 | 3.534582246757920E+02   | 1.851005638624060E+00     |
| 7.798012501974470F-01     | 1.329483675264610E+03   | 2.127488439958320E+02     | 1.877882426252890E+05 | 3.535864531320200E+02   | 1.850507643720750E+00     |
| 9.215832956878920F-01     | $1.329386563406040E+03$ | 2.129555996764240E+02     | 1.878116330814840E+05 | 3.537206759730710E+02   | $1.850035857648030E+00$   |
| $1.063365341178340E+00$   | 1.329281905399840E+03   | 2.131867050995270E+02     | 1.878381722977330E+05 | 3.538601416496450E+02   | $1.849568030014000E+00$   |
| 1.205147386668780E+00     | 1.329170678492200E+03   | 2.134393850875280E+02     | 1.878659301626600E+05 | 3.540039551855430E+02   | 1.849089856382520E+00     |
| 1.346929432159230E+00     | $1.329053222390700E+03$ | $2.137139425140940E+02$   | 1.878940984683400E+05 | $3.541513541567040E+02$ | 1.848597392450850E+00     |
| 1.488711477649670E+00     | 1.328929367803200E+03   | 2.140140483189340E+02     | 1.879225008406370E+05 | 3.543013757016260E+02   | 1.848093961390430E+00     |
| 1.630493523140120E+00     | $1.328798455548790E+03$ | 2.143457799293420E+02     | 1.879516175856380E+05 | 3.544531687176620E+02   | $1.847588744736720E+00$   |
| $1.772275568630560E+00$   | $1.328659017331110E+03$ | 2.147205952889230E+02     | 1.879827298356140E+05 | 3.546055956270710E+02   | 1.847100265503960E+00     |
| $1.914057614121010E+00$   | 1.328509287419170E+03   | 2.151516900534770E+02     | 1.880173883412090E+05 | 3.547575366709780E+02   | 1.846649567808340E+00     |
| 2.055839659611450E+00     | 1.328346714493680E+03   | $2.156591775742310E+02$   | 1.880576403901240E+05 | 3.549071470525290E+02   | 1.846266290596470E+00     |
| $2.197621705101900E + 00$ | 1.328169254664400E+03   | 2.162623945224890E+02     | 1.881047424712860E+05 | 3.550520845347490E+02   | 1.845974859248750E+00     |
| $2.339403750592340E + 00$ | $1.327976010531290E+03$ | $2.169845488577000E + 02$ | 1.881578306209750E+05 | 3.551872663626240E+02   | $1.845793075423290E + 00$ |
| $2.481185796082790E+00$   | 1.327769532430660E+03   | 2.178410164852880E+02     | 1.882117902302790E+05 | 3.553047487048620E+02   | $1.845711920120520E+00$   |
| $2.622967841573230E + 00$ | 1.327562573934020E+03   | 2.188397089995630E+02     | 1.882469752415460E+05 | $3.553841423172410E+02$ | 1.845644550963490E+00     |
| $2.764749887063680E + 00$ | $1.327346877610310E+03$ | 2.200969867655030E+02     | 1.882155923028200E+05 | 3.554093866515390E+02   | 1.845205789622940E+00     |

Tabela 4: Resultados principais do conjunto de simulações S0076. Comparação dos resultados obtidos das simulações S01-S10 com a simulação S05.

| - 3                              |                         |              |            |              |              |  |  |  |
|----------------------------------|-------------------------|--------------|------------|--------------|--------------|--|--|--|
| Máx. diferença absoluta          |                         |              |            |              |              |  |  |  |
|                                  | u                       | v            | p          | т            | ro           |  |  |  |
| S01-S05                          | 8.73E-05                | 2.88E-05     | 5.24E-01   | 1.19E-04     | 5.51E-06     |  |  |  |
| S02-S05                          | 8.77E-07                | 2.72E-07     | $3.06E-03$ | 1.21E-06     | $3.56E-08$   |  |  |  |
| S03-S05                          | 1.88E-09                | 5.81E-10     | 5.62E-06   | 2.58E-09     | $6.79E - 11$ |  |  |  |
| S04-S05                          | $1.00E - 11$            | $9.95E - 13$ | 1.05E-09   | $0.00E + 00$ | 9.99E-15     |  |  |  |
| S06-S05                          | 9.78E-12                | $1.02E-12$   | $1.02E-09$ | $0.00E + 00$ | $1.02E - 14$ |  |  |  |
| S07-S05                          | $1.00E-11$              | $1.99E-12$   | $5.01E-09$ | $5.06E-12$   | $2.00E-14$   |  |  |  |
| S08-S05                          | $5.00E-11$              | $9.01E - 12$ | $3.40E-08$ | $6.10E - 11$ | $5.02E - 14$ |  |  |  |
| S09-S05                          | $1.00E-10$              | $1.80E - 11$ | 7.70E-08   | $1.23E - 10$ | 1.30E-13     |  |  |  |
| S <sub>10</sub> -S <sub>05</sub> | $8.00E - 10$            | $1.15E-10$   | 4.06E-07   | $5.92E - 10$ | $1.00E-12$   |  |  |  |
|                                  | Máx. diferença relativa |              |            |              |              |  |  |  |
|                                  | u                       | v            | p          | т            | ro           |  |  |  |
| S01-S05                          | 6.57E-08                | 1.25E-07     | 2.78E-06   | 3.35E-07     | 2.97E-06     |  |  |  |
| S02-S05                          | $6.60E-10$              | $1.18E-09$   | $1.62E-08$ | 3.40E-09     | $1.92E - 08$ |  |  |  |
| S03-S05                          | 1.41E-12                | 2.52E-12     | $2.99E-11$ | 7.25E-12     | $3.66E - 11$ |  |  |  |
| S04-S05                          | 7.52E-15                | 4.32E-15     | 5.57E-15   | $0.00E + 00$ | 5.39E-15     |  |  |  |
| S06-S05                          | 7.35E-15                | $4.45E - 15$ | 5.41E-15   | $0.00E + 00$ | $5.51E - 15$ |  |  |  |
| S07-S05                          | $7.52E - 15$            | 8.65E-15     | $2.66E-14$ | $1.42E-14$   | $1.08E - 14$ |  |  |  |
| S08-S05                          | 3.76E-14                | $3.92E - 14$ | 1.81E-13   | 1.72E-13     | 2.71E-14     |  |  |  |
| S09-S05                          | 7.52E-14                | $7.82E-14$   | 4.09E-13   | 3.46E-13     | $7.00E-14$   |  |  |  |
| S <sub>10</sub> -S <sub>05</sub> | $6.02E-13$              | $5.00E-13$   | 2.16E-12   | 1.67E-12     | 5.39E-13     |  |  |  |